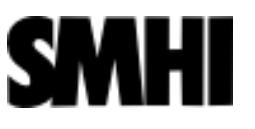

# Data Reference Syntax – Governing Standards within Climate Research Data archived in the FSGF

## Michael Kolax Swedish Meteorological and Hydrological Institute

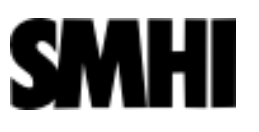

# Motivation for a DRS within CMIP5

- In CMIP5 the decision was made to archive data within a grid federation of data nodes hosted at contributing centers.
- Within this federated archive data should be unambiguously identified.
- Catalog and file based infrastructure as for instance THREDDS and OPeNDAP where chosen for the ESGF
- In the federation data sets are replicated. That should not cause a change in file names or catalog structures , exception is the URL part identifying the data node hosting the replica.
- Users should find predictable names for core data sets to ease the data access.
- Download scripts should be easy to adapt for changes in one attribute as for instance host or variable names.

CMIP5 Data reference Syntax (DRS) and Controlled Vocabularies Karl E. Taylor, V. Balaji, Steve Hankin, Martin Juckes, Bryan Lawrance, and Stephen Pascoe http://cmip-pcmdi.llnl.gov/cmip5/docs/cmip5\_data\_reference\_syntax.pdf

# What is the DRS?

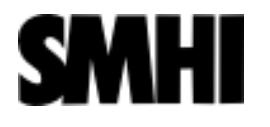

- The Data Reference Syntax is a naming system to be used within files, directories, metadata and URL's to identify data sets wherever they might be located within the distributed ESGF archive.
- DRS is heavily dependent on controlled vocabularies and CF standard names.

(Controlled vocabulary schemes mandate the use of predefined, authorized terms that have been preselected by the designer of the vocabulary.)

- DRS aims to be as flexible as possible while at the same time giving clear and structured conventions for data management.
- DRS is checked by various different quality or compliance checking tools and recent projects demand the checking before data is published.
- The controlled vocabulary building up the DRS is showing up in search interfaces and therefore should be brief an clear.
- DRS usually does not make any rules about more general aspects of data handling as for instance checksumming or the use of tracking ID's.

Example:

cmip5/output/smhi/EC-EARTH/decadal1960/day/atmos/day/r10i3p1/v20140318/clt/clt\_day\_EC-EARTH\_decadal1960\_ r10i3p1\_19610101-19701231.nc

# **SMHI**

# ESGF Search Interface and DRS

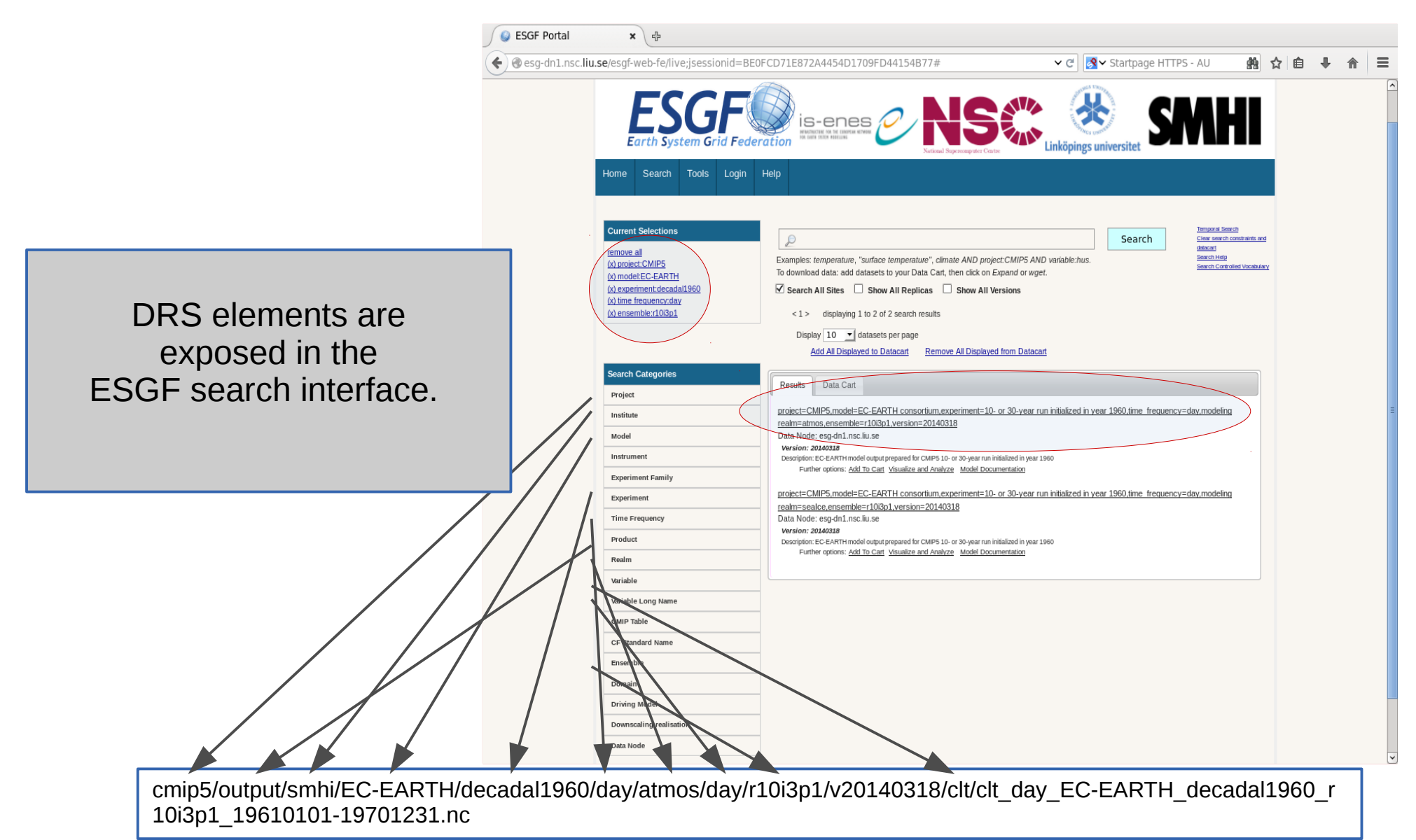

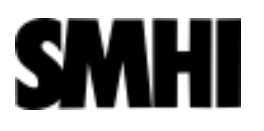

# DRS Founding Definitions CMIP5

Atomic dataset definition: a subset of the output saved from a single model run which is uniquely characterized by a single *activity*, *product*, institute, model, experiment, data sampling frequency, modeling realm, variable name, MIP table, ensemble member, and version number.

An atomic data set contains the entire spatio-temporal domain for one variable. Besides the last two DRS members all vocabulary is controlled.

> **Publication-level dataset definition:** The collection of atomic datasets which share a single combination of all DRS component values except variable name but which might include only selected time intervals (i.e., not necessarily the entire temporal domain) of the contributing atomic datasets. The publication-level dataset therefore represents, in general, an intersection of several atomic datasets.

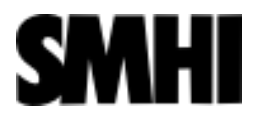

### The CMIP5 DRS

• CMIP directory structure (as created by CMOR) :

<activity>/<product>/<institute>/<model>/<experiment>/<frequency>/<modeling realm>/<variable name>/<ensemble member>/

ESGF data node directory structure:

<activity>/<product>/<institute>/<model>/<experiment>/<frequency>/<modeling realm>/<MIP table>/<ensemble member>/<version number>/<variable name>/

File name:

<variable name>\_<MIP table>\_<model>\_<experiment>\_<ensemble member>\_<temporal subset> <geographical info>.nc

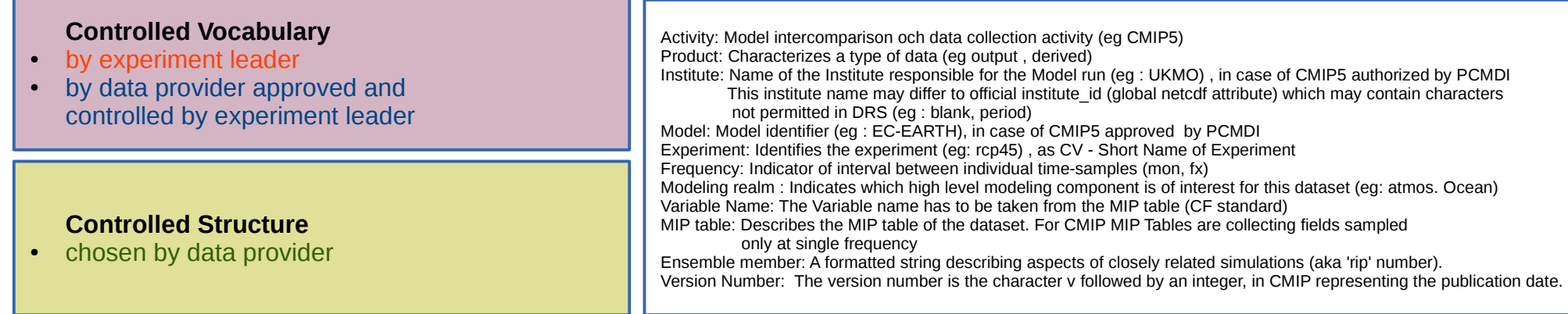

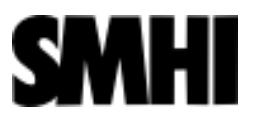

## DRS elements and their counterpart in global NetCDF Attributes

- Most DRS Elements have an associated global Attribute in NetCDF files. This is in most cases a one to one relation. Exception from that is for instance the DRS element <ensemble member> in CMIP5.
- DRS puts hard constraints on what characters might be used to build up the fields. To avoid misinterpretation eg : in URLs, only the following characters are allowed for building up component values :

a-z A-Z 0-9 -

• The official CMIP5 institute id might include other characters which might lead to the effect that the institute id as NetCDF attribute contains characters not allowed in the DRS element <institute>

(CMIP5 DRS, anything ESG-published like that ?)

#### CMIP5 DRS to Global Attribute Relation file name construction

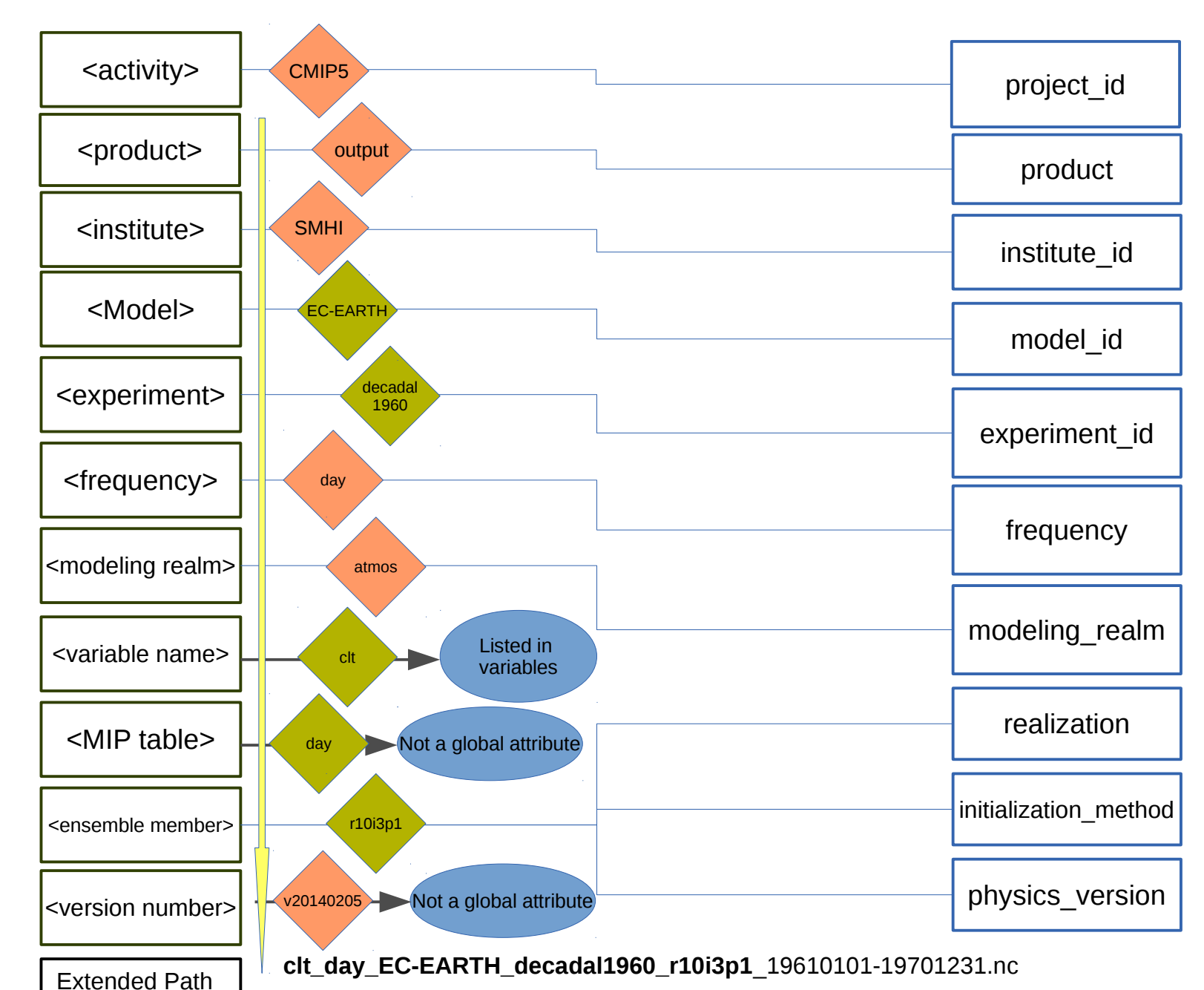

A t t rib ute<br>B s 2.  $\mathbf{\Xi}$ ወ<br>(ገ d f File

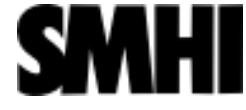

 $\boldsymbol{\mathsf{\Omega}}$  $\boldsymbol{\alpha}$ M  $\frac{\mathsf{e}}{\mathsf{E}}$  $\Xi$ م nts

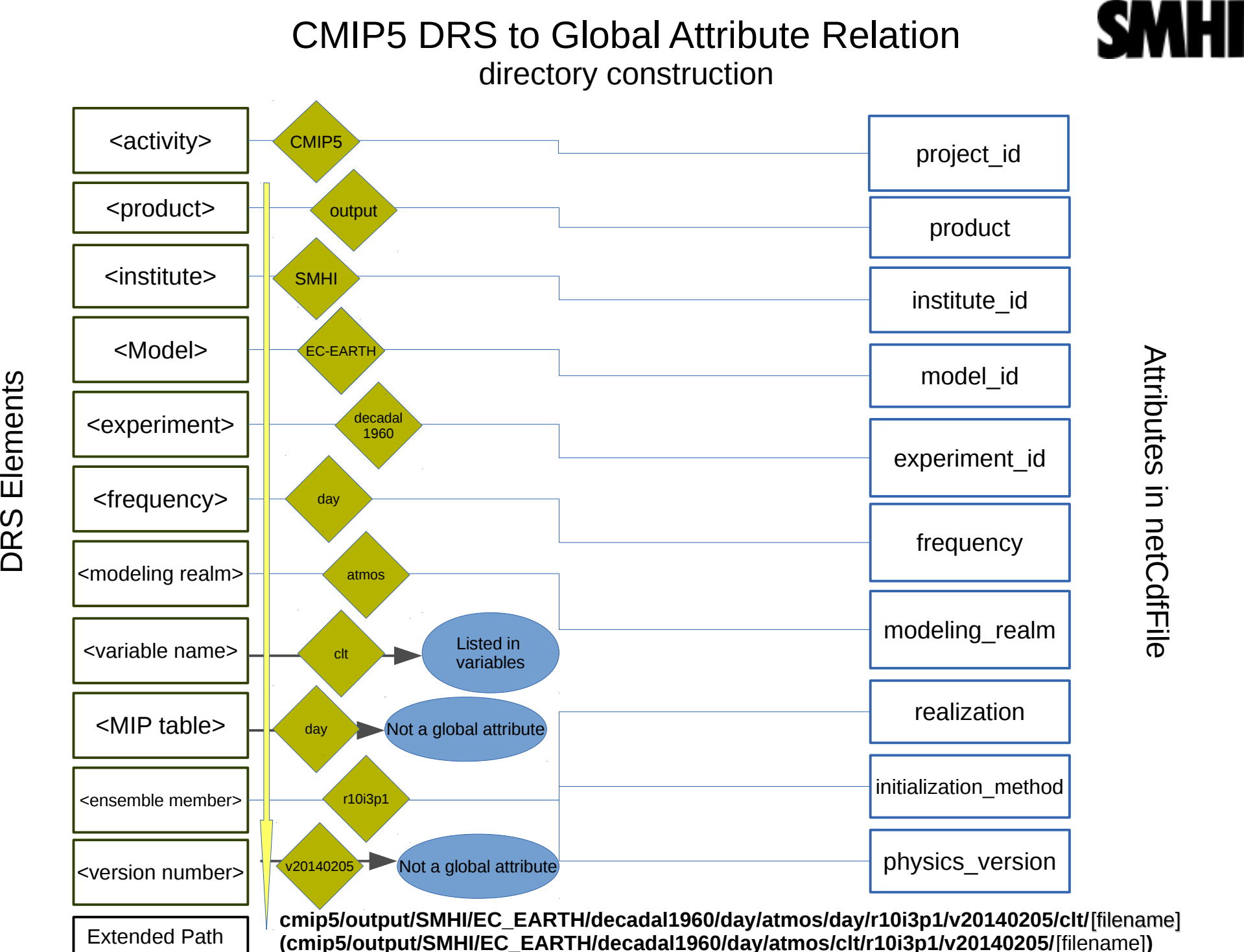

 $\boldsymbol{\mathsf{\Omega}}$  $\boldsymbol{\alpha}$ M

 $\Xi$ م nts

#### A t t rib ute<br>B s 2.  $\mathbf{\Xi}$ ወ<br>(ገ d f File

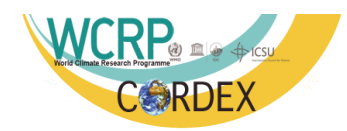

The CORDEX DRS

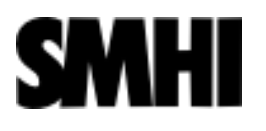

CORDEX as regional climate downscaling experiment had needs to cover different information within the DRS than global modeling activities.

- CORDEX DRS deploys CMIP5 as default where own definitions are missing
- Domain was included
- RCMModelName was included
- GCMModelName was included instead of Model
- $\bullet$  A RCMVersionID was included
- CMIP5EnsembleMember was included instead of Ensemble Member
- CMIP5ExperimentName was included instead of ExperimentName
- Modeling Realm was removed
- MIP Table disappeared

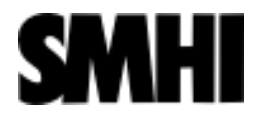

### CORDEX DRS to Global Attribute Relation

file name construction

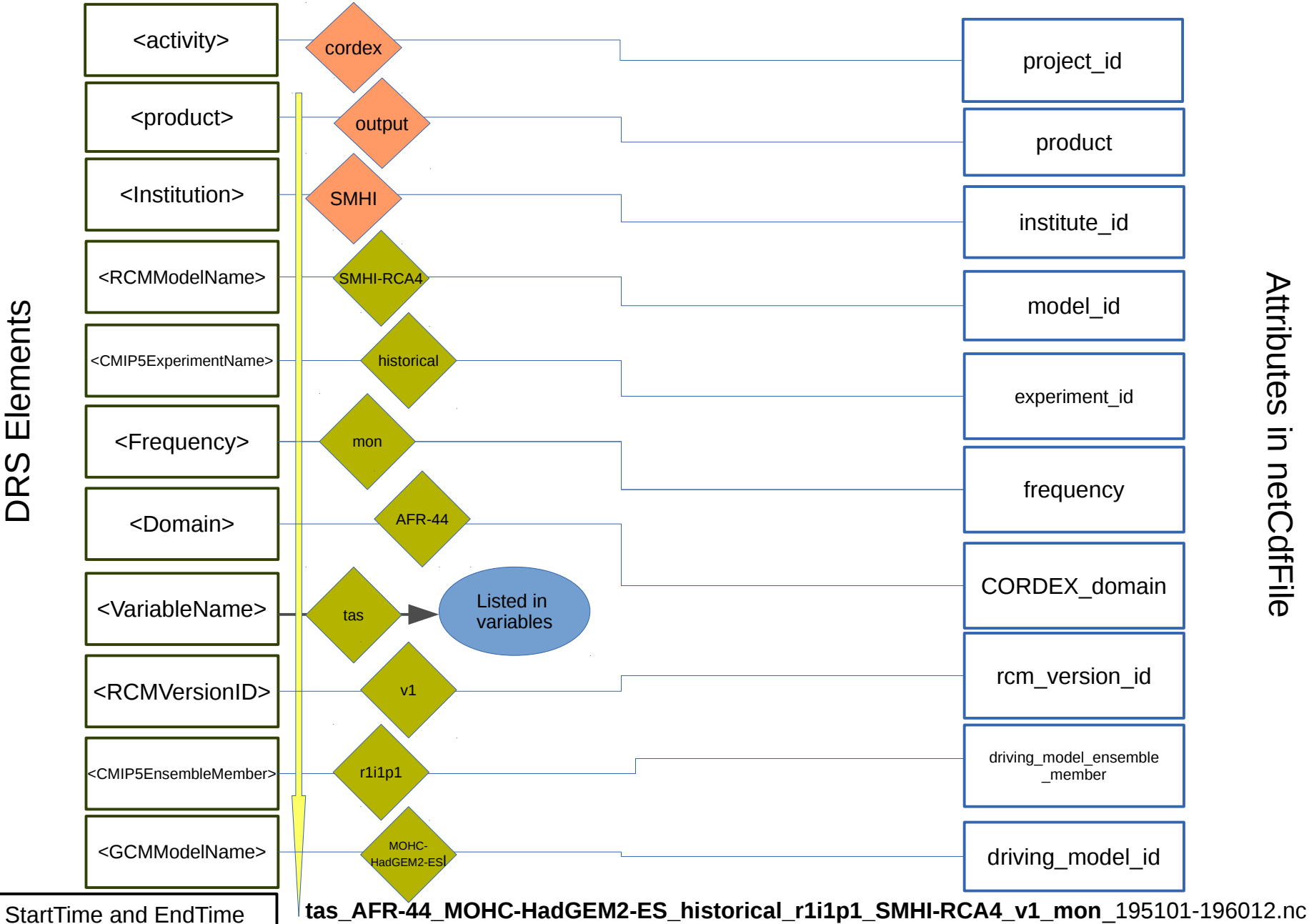

 $\boldsymbol{\mathsf{\Omega}}$  $\boldsymbol{\alpha}$ M

 $\Xi$ ents A t t rib ute<br>B s 2.  $\mathbf{\Xi}$ ወ<br>(ገ d f File

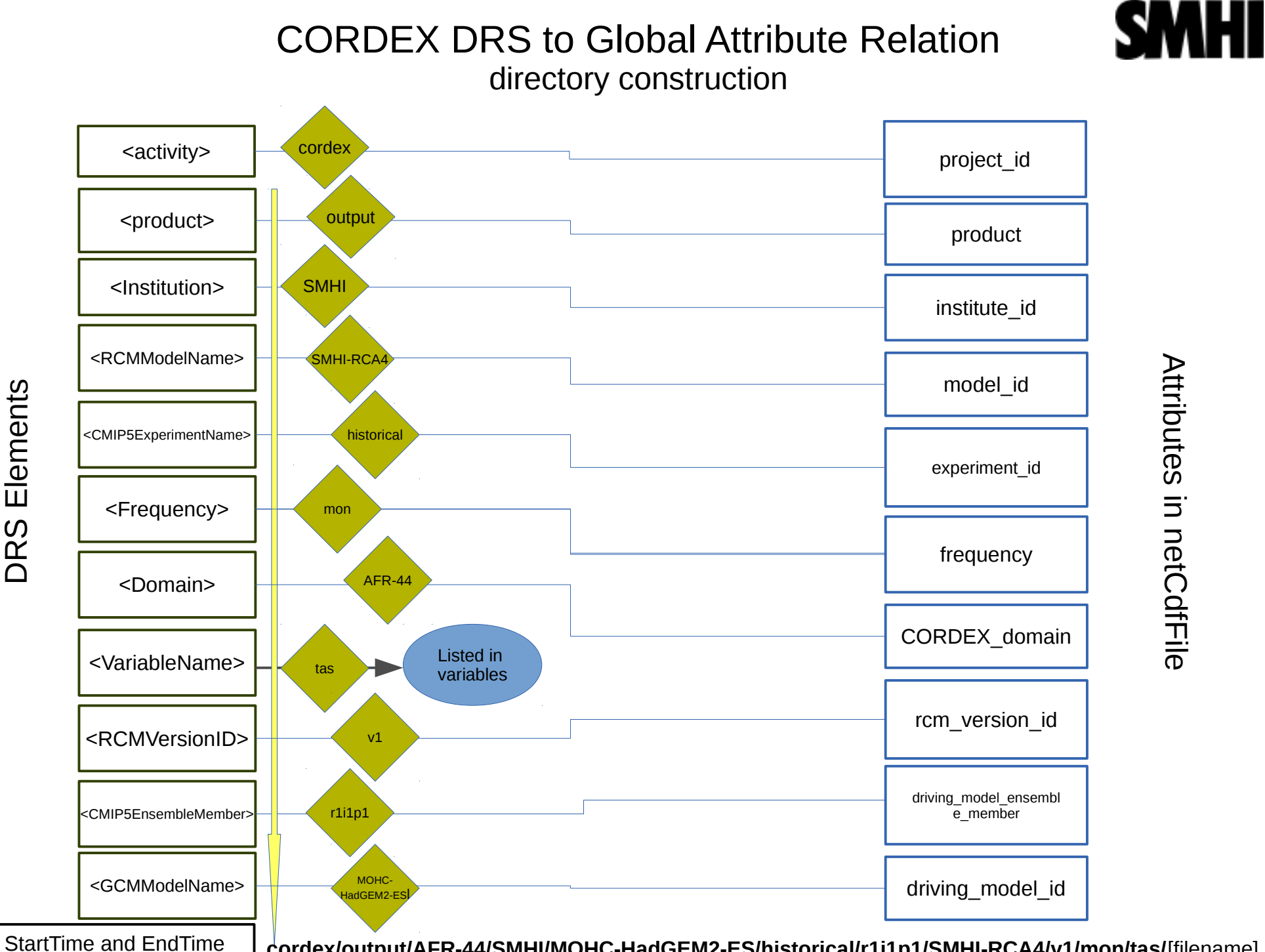

 $\boldsymbol{\mathsf{\Omega}}$  $\boldsymbol{\alpha}$ M

 $\Xi$ ents

#### A t t rib ute<br>B s 2.  $\beth$ ወ<br>(ገ d f File

**cordex/output/AFR-44/SMHI/MOHC-HadGEM2-ES/historical/r1i1p1/SMHI-RCA4/v1/mon/tas/**[filename]

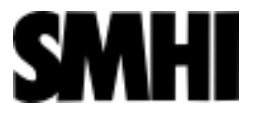

### DRS for Regional Reanalysis Data

• CLIP-C is currently working on making EURO4M data available through the ESGF interface. A proposed DRS for regional Reanalysis is aiming to cover even ensembles of regional reanalysis as planned in UERRA.

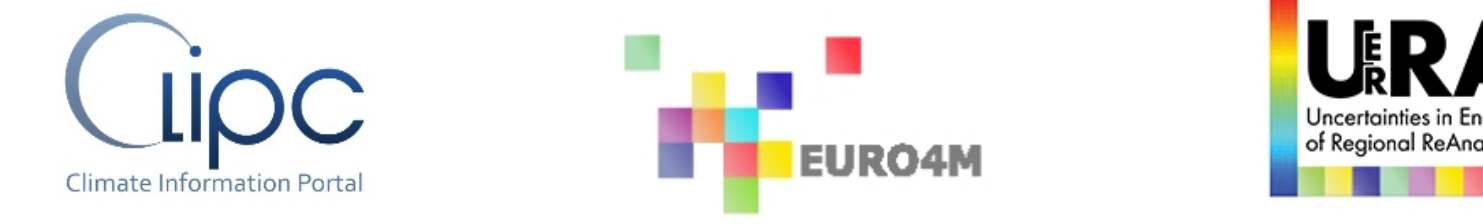

#### Many DRS fields resemble similar entries in CORDEX DRS:

VariableName\_Domain\_RADrivingName\_Experiment\_RADrivingEnsembleMember\_RAModelName\_RAEnsembleMember\_Frequency[\_StartTime---EndTime].nc

<activity>/<product>/<Domain>/<Institute>/<RADrivingName>/<Experiment>/<RADrivingEnsembleMember>/ <RAModelName>/<RAEnsembleMember>/<Frequency>/<VariableName>

One of the challenges is to build a in theory unlimited nested structure into the limited number of fields long DRS ...

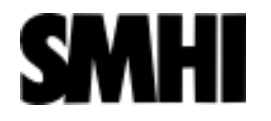

#### Proposed DRS for Regional Reanalysis Data

- The Details of the sequence of driving RA's shall be provided only within the NetCdf attribute "driving ensemble description".
- The nesting level and ensemble member information is included in in DRS element RADrivingEnsembleMember

RADrivingEnsemblemember identifies the ensemble member and sequence the driving RA in form of v<N>d<M> (V<N>ensemble member, d<M> sequence number of driving RA).

RA1 RA2: pr\_EUR-22\_RA1\_reanalysis v1d1 RA2 v1\_20010101-20051231.nc pr\_EUR-22\_RA1\_reanalysis\_v2d1\_RA2\_v1\_20010101-20051231.nc RA3 :

pr\_EUR-05<sup> $(RA2)$ </sup> reanalysis v1d1-v1d2\_RA3\_v1\_20010101-20051231.nc pr\_EUR-05\RA2\reanalysis\v2d1\v1d2\_RA3\_v1\_20010101-20051231.nc

Example: ECMWF-ERAINT->SMHI-HIRLAM->SMHI-MESAN pr\_EUR-22\_ECMWF-ERAINT\_reanalysis\_v1d1\_SMHI-HIRLAM\_v1\_20010101-20051231.nc pr EUR -05 SMHI - HIRLAM reanalysis v1d1 - v1d2 SMHI - MESAN v1 20010101 - 20051231.nc

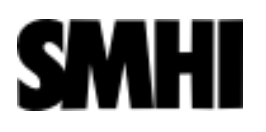

### Some General Remarks

- Project specific DRS development has proven to be an essential working procedure to meet the needs of a federated file based archive as the ESGF.
- So far most DRS fields can be kept human readable.
- We have successfully published data having more complex hierarchy than CMIP5 data and succeeded to provide a DRS (CORDEX).
- To establish a DRS can be a tedious effort, especially when actions are taken to late in a project.
- Well build DRS and correct meta data becomes even more important as we build services on top ESGF.